# **Unlocking the Power of the TI-84 Plus: A Comprehensive Guide to Enhancing Your Math and Science Skills**

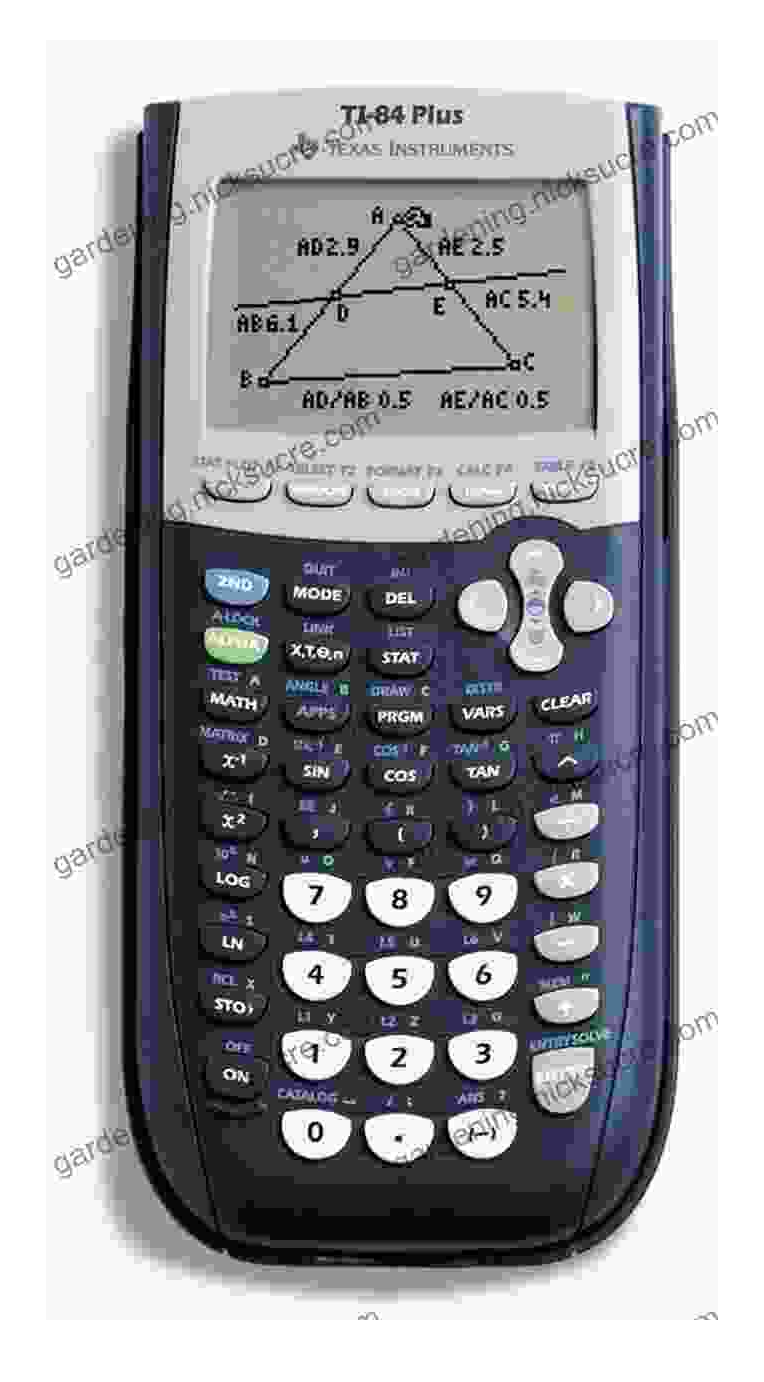

The TI-84 Plus graphing calculator is an indispensable tool for students and professionals in math and science fields. With its powerful capabilities and

intuitive interface, the TI-84 Plus can enhance your understanding of complex concepts and simplify complex calculations. This comprehensive guide will provide you with a deep understanding of the TI-84 Plus, empowering you to unlock its full potential and elevate your math and science skills.

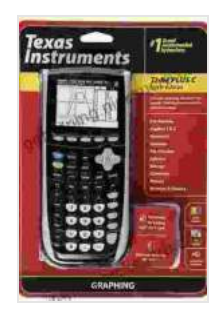

**[Using the TI-84 Plus: Also Covers the TI-84 Plus CE and](https://gardening.nicksucre.com/reads.html?pdf-file=eyJjdCI6IkFzNmgydG15cDJPenlZdlVIdHB2ZDNaa292U2pxK0MrYzhVRjY3RlBvOFBEZ0V2K1wvNGtWTVwvZU5IZVdoaVwvZjFjMHpyMFFvSXc5bFV3TVFDNWZYTmNMOFR3cUw1V2JHQ096dytHVlgrZUx4UHpQaHJkY3gzanBSd2JlZ09SZGZHRnpSR1A5bTdWNkhEeDZsdGNYTExqbWVKMHQ3bTdsN2pEUkVKYWpTUFVkOE0zMGVCZklcL2RFOEt5ekhnZVZCRTBwVkJkTkQ1RnY0Q3VsVDZyaGU4TVBTVXRJbWJqNDZCUW9DOThpU0FoQUJrPSIsIml2IjoiMDBmOGEyNTc0OWMwZmEyZWIwZTkzZDY0ZjIwYWVjYzUiLCJzIjoiZjIwZmE3NDg1NDEyYjU4ZiJ9) TI-84 Plus C Silver Edition** 

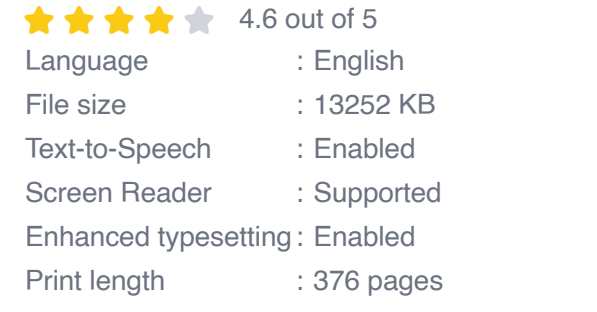

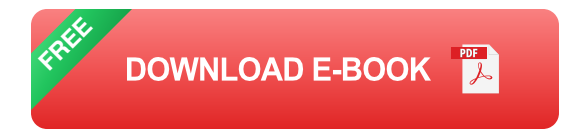

# **Getting Started**

Before delving into the advanced features of the TI-84 Plus, let's first cover the basics of getting started:

# **Inserting Batteries and Turning On the Calculator**

\* Locate the battery compartment and insert four AAA batteries. \* Press the "ON" button to turn on the calculator.

# **Setting the Contrast and Backlight**

\* Press the "2nd" button followed by the "Contrast" button to adjust the contrast. \* Press the "2nd" button followed by the "Light" button to turn on the backlight.

#### **Entering Expressions and Equations**

\* Use the number keys and mathematical symbols to enter expressions and equations. \* The "ENTER" key evaluates the expression or equation and displays the result.

#### **Exploring the Modes**

The TI-84 Plus has several modes that provide access to different functions and features:

#### **Main Menu**

\* Press the "MODE" button to access the Main Menu. \* This menu provides options for changing modes, setting preferences, and performing diagnostics.

# **Graph Mode**

\* Select "Graph" mode from the Main Menu. \* This mode allows you to plot graphs of functions and visualize relationships between variables.

#### **Stat Mode**

\* Select "Stat" mode from the Main Menu. \* This mode provides tools for statistical analysis, including data entry, calculation of descriptive statistics, and hypothesis testing.

#### **Matrix Mode**

\* Select "Matrix" mode from the Main Menu. \* This mode allows you to create and manipulate matrices, perform matrix operations, and solve systems of linear equations.

# **Prog Mode**

\* Select "Prog" mode from the Main Menu. \* This mode allows you to write and run programs, creating customized applications and enhancing the capabilities of the calculator.

#### **Advanced Functions and Features**

Beyond the basic operations, the TI-84 Plus offers a plethora of advanced functions and features that can significantly enhance your problem-solving and analytical abilities:

#### **Graphing Functions**

\* Enter a function using the "Y=" button. \* Press "GRAPH" to plot the function and visualize its behavior. \* Use the "WINDOW" menu to adjust the viewing window and explore different ranges of the function.

#### **Calculus Functions**

\* Use the "CALC" menu to access calculus functions, such as finding derivatives, integrals, and limits. \* These functions provide valuable insights into the behavior of functions and can simplify complex mathematical problems.

#### **Statistics Functions**

\* Use the "STAT" menu to perform statistical analysis on data sets. \* Calculate measures of central tendency, dispersion, and probability distributions. \* Create scatterplots and regression lines to analyze relationships between variables.

#### **Matrix Functions**

\* Create and manipulate matrices using the "MATRIX" menu. \* Perform matrix operations, such as addition, subtraction, multiplication, and inversion. \* Use matrices to solve systems of linear equations and explore linear algebra concepts.

#### **Programming Capabilities**

\* Write custom programs using the TI-84 Plus's built-in programming language. \* Create functions, loops, and conditional statements to automate tasks and extend the calculator's functionality.

#### **Applications Across Math and Science**

The TI-84 Plus finds applications across a wide range of math and science disciplines, including:

#### **Algebra and Trigonometry**

\* Graph functions to visualize polynomial, trigonometric, and logarithmic equations. \* Find roots, intersections, and asymptotes of functions. \* Use matrices to solve systems of linear equations and perform matrix operations.

#### **Calculus**

\* Calculate derivatives, integrals, and limits of functions. \* Analyze the behavior of functions using graphs and calculus principles. \* Use the "NINT" function to find numerical approximations of integrals.

#### **Statistics**

\* Conduct statistical analysis on data sets, including measures of central tendency, dispersion, and probability distributions. \* Create scatterplots,

histograms, and box plots to visualize and interpret data. \* Perform hypothesis testing to evaluate the significance of results.

## **Physics**

\* Use the "VARS" menu to access physical constants and scientific functions. \* Plot graphs to visualize and analyze motion, energy, and other physical phenomena. \* Use the "SOLVER" function to find solutions to equations and inequalities.

# **Chemistry**

\* Perform stoichiometric calculations using the "STOICH" menu. \* Use the "EQ" button to solve chemical equations and balance chemical reactions. \* Plot graphs to visualize chemical equilibrium and reaction kinetics.

The TI-84 Plus graphing calculator is an invaluable tool that can transform your approach to math and science. By understanding its functions, modes, and capabilities, you can unlock its full potential and empower yourself with the ability to solve complex problems, analyze data, and explore advanced concepts with ease. This comprehensive guide has provided you with a solid foundation in the use of the TI-84 Plus. Now, it's time to embark on your journey of discovery and experience the transformative power of this remarkable device.

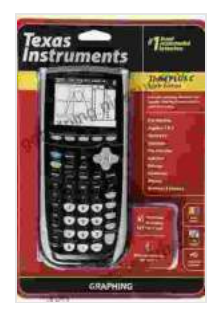

# **[Using the TI-84 Plus: Also Covers the TI-84 Plus CE and](https://gardening.nicksucre.com/reads.html?pdf-file=eyJjdCI6IkFzNmgydG15cDJPenlZdlVIdHB2ZDNaa292U2pxK0MrYzhVRjY3RlBvOFBEZ0V2K1wvNGtWTVwvZU5IZVdoaVwvZjFjMHpyMFFvSXc5bFV3TVFDNWZYTmNMOFR3cUw1V2JHQ096dytHVlgrZUx4UHpQaHJkY3gzanBSd2JlZ09SZGZHRnpSR1A5bTdWNkhEeDZsdGNYTExqbWVKMHQ3bTdsN2pEUkVKYWpTUFVkOE0zMGVCZklcL2RFOEt5ekhnZVZCRTBwVkJkTkQ1RnY0Q3VsVDZyaGU4TVBTVXRJbWJqNDZCUW9DOThpU0FoQUJrPSIsIml2IjoiMDBmOGEyNTc0OWMwZmEyZWIwZTkzZDY0ZjIwYWVjYzUiLCJzIjoiZjIwZmE3NDg1NDEyYjU4ZiJ9) TI-84 Plus C Silver Edition**

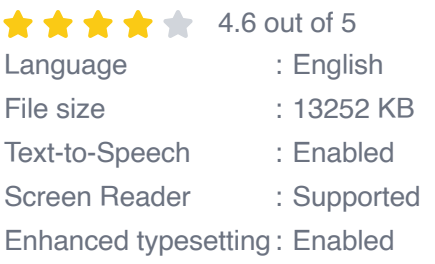

Print length : 376 pages

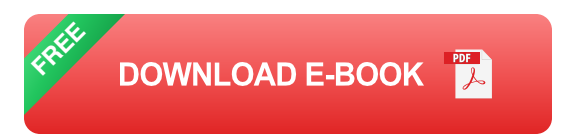

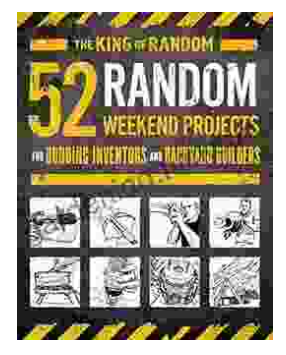

# **[A Comprehensive Guide for Budding Inventors](https://gardening.nicksucre.com/book/A%20Comprehensive%20Guide%20for%20Budding%20Inventors%20and%20Backyard%20Builders%20Unleashing%20Your%20Creativity%20and%20Innovation.pdf) and Backyard Builders: Unleashing Your Creativity and Innovation**

For those with a restless mind and a passion for creation, the world of inventing and backyard building offers endless possibilities. Whether you're a budding inventor with...

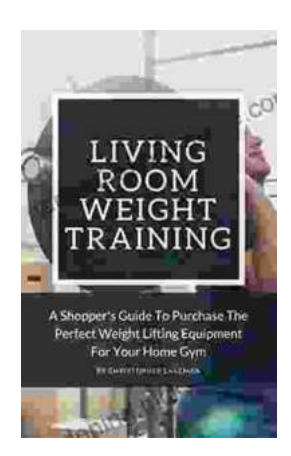

# **[The Ultimate Shopper's Guide to Purchasing](https://gardening.nicksucre.com/book/The%20Ultimate%20Shoppers%20Guide%20to%20Purchasing%20Weight%20Lifting%20Equipment%20for%20Your%20Home%20Gym.pdf) Weight Lifting Equipment for Your Home Gym**

Are you looking to build your own home gym but don't know where to start? This comprehensive guide will provide you with all the information you...